# **FAMIS Year-End 2023**

August 15, 2023

**Melissa Ray & Carol Barton** 

# **FAMIS Production**

### **FAMIS Production**

Greg Nolen

Assistant Director, Information Technology

Sue Pate

IT Manager I

Karen Quattlebaum

IT Professional II

Creighton Franklin

IT Professional I

### **FAMIS Production Team**

- Contacts:
  - Email: FAMISPROD@tamus.edu
  - Phone: (979) 458-6470
- Website & Job Requests:
  - <u>https://it.tamus.edu/famis/services/request-forms/</u>
- Laserfiche access FAMIS:
  - https://assets.system.tamus.edu/files/famis/pdf/pub/FAMISReportsLaserficheSecurityAccessFormCurrent.pdf
- Laserfiche access HR:
  - <u>https://assets.system.tamus.edu/files/famis/pdf/pub/HRLaserficheSecurityAccessFormCurrent.pdf</u>

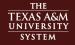

### **FAMIS Production Reminders**

- PLEASE REMEMBER As always, all e-mail requests received by the 3:00 PM DEADLINE will be processed by FAMIS Production staff that evening (after 5 pm) and any e-mail requests received after 3:00 PM that day will be processed with the next evening's production cycle.
- Data entry needs to stop at 5 PM to avoid partial checks and vouchers
- Please let us know of any problems or corrections needed.
- Please keep us informed of any staff changes ASAP.
- We will remind everyone of altered scheduled (holidays), but please let us know of any interruptions on your side (issues related to weather, printer, server...etc.) by 9:30 am.

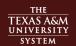

### **FAMIS Production Reminders**

- If you are working with Auditors, let us know and we can accommodate special requests based on demand.
- If you would like to run the same Year End job(s) daily and NOT change the
  parameters during the Year End cycle, please contact us
  (<u>FAMISPROD@tamus.edu</u>) and we can set up an automatic schedule that will
  run each day after your Daily schedule.
  - In this case, an e-mail Web request is <u>NOT</u> needed each day and you would only send an e-mail when you are ready to stop the daily Year End schedule of jobs.
- Year End jobs can run up to three times daily
  - 12 noon
  - after Daily Schedule
  - Midnight

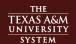

### **FAMIS Production Reminders**

- We work closely with SOBA/Teresa & Tracy so if you are getting close to your deadline or if special assistance is needed, please let us know.
- Report Requests:
  - Please remember to "TAB" through the complete form on the web before sending the request.
  - Additional notes or comments should be made in the Comments Section on your Web request. (i.e., time report is needed, printer destination changes, verification of information, etc.)
- Please be patient, the lunch hour is reserved for banking and urgent requests.
   We will fit your requested job in, but it may finish after lunch.
- Please share these reminders with your staff.

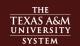

# **FAMIS Support**

### **FAMIS Support**

#### Tier 1

- Graeme Bloodworth
  - End User Support Specialist II
- Christopher Warren
  - End User Support Specialist I
- Michael Randolph
  - End User Support Specialist I

#### Tier 2

- Melissa Ray
  - Assistant Director, Information Technology
- Carol Barton
  - IT Business Analyst III
- Pam Luckenbill
  - IT Business Analyst II

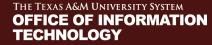

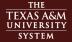

# **Year-End Processes**

### **FAMIS Year End Contact**

- One per System Member
  - May supply one alternate
  - Please email famishelp@tamus.edu with any changes
- Purpose
  - FAMIS Support will have one point of contact when there are issues with year end processes
    - o Example: FY 2024 Voucher numbers have not been requested
  - Year End Contact would be responsible for passing the information or request to the correct person
- Current contacts are on our website:
  - https://it.tamus.edu/famis/contacts/year-end-contacts/

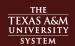

# **Accounting Analysis Codes**

- YU724 was run in April to copy FY 2023 Accounting Analysis Codes to FY 2024
  - Run automatically for all members; FAMIS will not re-run without a request
  - Review all 2024 AA Codes for accuracy
  - Pay special attention to any AA codes that utilize state funding to ensure that the information is accurate for the new FY
    - o Can be requested with the 'Refresh' option to reload with values for state banks from screen 28
- Review Accounting Analysis Code Overrides (Screen 725) to ensure that overrides dates are correct
  - Ending date must be the pay date, not the pay period end date
  - Monthly overrides must be through 09/01
  - Biweekly overrides must be through 09/08

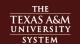

### **Request Voucher Sequences**

- Year-end request, requires:
  - Voucher Prefix
  - Next Number
  - Description

#### Must be done before 08/31!

- First sequence is required, each additional sequence should be listed in the comments section, identify for each additional prefix:
  - Voucher Prefix
  - Next Number
  - Description
- If your member uses AggieBuy and the Voucher Description is changed, please make a note on the request; another table will need to be updated
- Item #12B on the Checklist

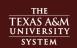

### Concur

- Travel Requests
  - Encumbrances generated from Travel Requests will remain encumbrances for year-end processing
  - No payables will be generated
- Travel Expense Reports
  - Reports approved by 5 PM on September 5th (the day prior to August Close)
    - Post in August business, FY 23
  - Reports approved after 5 PM on September 5th
    - Post in September business, FY 24

- Roll Balances Nightly
  - Review FBDU010 reports for the posting programs
    - Correct issues from the error report
    - Balances will roll forward correctly the next day
  - Automatic process; will run until Month 13 is closed
    - With Month 13 Close, process stops automatically
    - o Provisions to make a final run if Month 13 is closed
  - Continues until Month 13 is closed

CHECK ERROR REPORTS!!

15

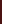

- YR412 Budget Transfers
  - Does not post any transfers— this is an 'As If' simulation
    - \*\*Still need to run the YR412 process\*\*
  - Feeds file normally posted into YR414
- YR414 Budget Transfer Simulation
  - Takes file created by YR412
  - Feeds file into YR003 and YR006
- YR003 GL Actuals
  - Accepts YR412/YR414 simulated feed and then rolls actuals forward

- YR006 SL/SA Budgets
  - Includes budgets for 'P' Year End accounts
  - Accepts YR412/YR414 simulated feed and then rolls budgets forward
  - Roll BBA to Base handling has been improved
    - Transactions in the new FY have the SA in REF 4 to indicate where the Roll BBA Budget came from
    - Allows for reversal of the previous entry if the flag is changed from Y to N or N to Y

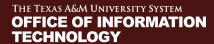

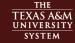

- YR002 Project Actuals
  - Budget processing included in the YR006
  - Will only process actuals
    - o Roll forward for 'P' Year End accounts
    - Reverse actuals on accounts whose Year End Processing flag changed from 'P' to 'E', 'F' or 'T'

# **Encumbrance Processing**

- Begins after August is closed
- Process looks forward from the prior FY into the new FY to prevent double entry
  - Encumbrance created in prior FY, one is automatically created in new FY
  - Encumbrance adjustment in prior FY will generate corresponding adjustment in new FY
  - If an error occurs in either year, this will prevent any creation/adjustment being made in either year
  - Adjusting an encumbrance in the new FY has no effect in the prior FY

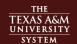

# **Generate Expense Budget Processing**

- As of September 2021, this now runs in both open years
- FY 2024 processing will begin when the default year is changed to FY 2024
- FY 2023 process will stop when Month 13 is closed
  - This will be on a member by member basis
- Two reports will be available in Laserfiche during this time frame

# **Ordering Year-End Jobs**

FAMIS web site:

https://it.tamus.edu/famis/services/year-end-jobs/

Year-End Job Request Button **Year-End Job Request** 

Job Name: *Type job here* (Use Year-End Job Checklist)

- Authorized Approvers
  - FAMIS Report Request Approval process has changed, approvals are now check by each type
  - Check the website (<u>https://it.tamus.edu/famis/contacts/report-requestors/</u>) to see if you have this authorization
  - Submit request form if access is needed (<a href="https://assets.system.tamus.edu/files/famis/pdf/pub/FAMISAuthorizedApproverRequestCurrent.pdf">https://assets.system.tamus.edu/files/famis/pdf/pub/FAMISAuthorizedApproverRequestCurrent.pdf</a>)
- Email sent to FAMIS Prod for processing
  - Email Confirmation to Requestor
  - If Confirmation Email is not received, the request did not process correctly

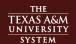

# **Year-End Manual**

# **Using the Year-End Manual**

- Combined Scheduling & Checklist
  - Detailed Instructions
  - Tool to Record Progress
  - One Person Responsible for the BOOK

**COORDINATE!** 

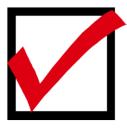

# **Using the Year-End Manual**

#### **Arrows vs Diamonds**

Arrows (→) point to action to be taken by the user.

→ ·Request · <u>FBYU854 ·</u> □ ·#1B Option : · · Exclude

# **Using the Year-End Manual**

#### **Arrows vs Diamonds**

Diamonds (❖) point to actions taken by FAMIS but recorded by the user

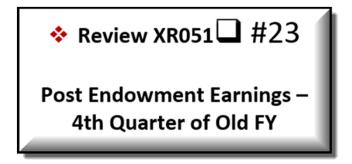

Review Daily Turnover report for postings

### Make a Record

- Record items as they are requested
- Make notes
- When available, run reports NO-POST first
- Check Output for Data Integrity
- Check Output for Errors (Turnover & Errors)
- Don't Forget the POST step!

|          | DATE | ERRORS CHECKED |
|----------|------|----------------|
| "N" Post |      |                |
| "N" Post |      |                |
| "Y" Post |      |                |

# **Highlights**

- One person should be responsible for the Year-End Book
- The user is responsible for action arrows
- Be aware of jobs with NO POST options these require review
- Be sure to record the date a job was run in the spaces provided
- Pay careful attention to criteria for jobs prior to submitting requests

```
    #1A Open Fiscal Year
    YU800 (Option = YearEnd)
    Run for all parts by FAMIS Services – Was run July 20<sup>th</sup>
```

• #1B Create New Year Purchasing Prefixes
Request FBYU854

(Option = Exclude)

Requisitions, Purchase Orders, Master Orders, Bids and DBRs

• #2 Copy Accounting Analysis Tables

YU724 (Option = Replace)

Run for all parts by FAMIS Services – Was run April 20th

 #3 Copy Accounts to New Fiscal Year YU001 (Replace=Y)

#### Run for all parts by FAMIS Services

Run with Replace option until August is closed, then it will run with Replace=N

- #4 Load FFX Class Code Tables
  - Request TU591

Run for all parts by FAMIS Services- Run on July 20th

• #5 Load Budget

Request YU408

Post Option must be requested by 08/31

- #6 Load Budget Allocations/Transfers
   Request YU409
- #7 PCT Document Review

Request YUPCT

**NO POST** 

- August 18<sup>th</sup> Last day to create PCT's
- August 21<sup>st</sup> Last day to approve PCT's
- #8 Load Salary, Benefit & Longevity Encumbrances Request YR405

- #9 Load Wage Encumbrances
   Request YU430
- #10A Review Accrued Payroll Distribution Review PR302
- #10B Review Salary Savings Review PU050
- #11 Zero Old Year Salary Encumbrances
   Review YR410

 #12A Create New Year Purchasing Prefixes Request FBYU854

(Option = Include)

All remaining document prefixes, including Limited and Exempt Purchase Orders

#12B Create Voucher Sequences
 Request VONUM
 Review on screen 835

\*\*\*If the description is changed for AggieBuy vouchers, please note this on your request\*\*\*

| <ul><li>#13</li></ul> | Complete Purchasing Documents |
|-----------------------|-------------------------------|
|                       | Request PBYU215               |

- #14 Post Purchasing Accruals
   Request YR217 NO POST
- #15 Roll Old Year Encumbrances
   Request YR010
   Includes PBYU218 NO POST

 #16A DBR & DCR Document Review Request YUDCL

FBYU523 - DBR Document Review

VBYU275 - DCR Document Review

34

**NO POST** 

 #16B TDP Document Review Request YU851

**NO POST** 

• #17 August Month End Close –

### **Run by FAMIS Production Services**

#### Review:

| Post            |
|-----------------|
| Post (optional) |
| Post            |
| Post            |
| Post            |
| Post            |
| Post            |
| Post            |
|                 |

- #18 Balances Forward
  - YRBBR includes:
  - YR003 Carry Forward GL Beginning Balances
  - YR414 Simulation of YR412 (Modified version for daily roll)
  - YR006 Budget Forward Entries
  - YR002 Carry Forward Project Accounts Actuals

These jobs will be run nightly by FAMIS Production Services from August Close until Month 13 Close.

Don't Forget to Check Error Reports!!

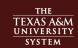

- #19 USAS File to Austin Purchasing Accruals
- #20 Student Deferred Revenues/Expenses FAMIS Production runs on Sept 1
- #21 Accrued Payroll
   FAMIS Production runs on Sept 1
- #22 Post Endowment Earnings
   XR051 FAMIS Production runs as soon as file is available

| • #23 | Close Budgets Request YR412 ***Must be run at least once***                               |
|-------|-------------------------------------------------------------------------------------------|
| • #24 | Post Monthly Depreciation/Amortization Request MDEP                                       |
| • #25 | Post Indirect Cost Calculation – Month 13 Request RR200 (Required before September Close) |
| • #26 | Zero Out Revenue Budgets Request YR150                                                    |

| • #27 | Reverse AFR Entries |  |
|-------|---------------------|--|
|       | Request YR415       |  |
| • #28 | Reverse AFR A/R Er  |  |

- #28 Reverse AFR A/R Entries Request YI415
- #29 Zero out AFR Encumbrances Request YR420
- Repeat
   #23 Close Budget Accounts
   Request final YR412

\*\*\*Must be run at least once\*\*\*

- #30 Close September
   Request normal September jobs & reports
- #31 Old Year / AFR Finalization Submit AFR to SOBA
- #32 Close old Fiscal Year 13<sup>th</sup> Month Request reports needed for year-close

**Current Month PROCESSING** 

# **Tips for Success**

- Check it out ~ Read it
- Record items as they are done
- Make NOTES

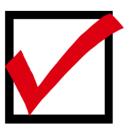

### **Tips for Success**

- Run reports NO-POST first (Multiple times if needed)
- Check output for Data Integrity
- Check output for Errors
- Remember the <u>POST</u> step

### **Contacts**

FAMIS SUPPORT

famishelp@tamus.edu

979-458-6464

FAMIS PRODUCTION

famisprod@tamus.edu

979-458-6470

Website

https://it.tamus.edu/famis/